学認サービスログイン手順

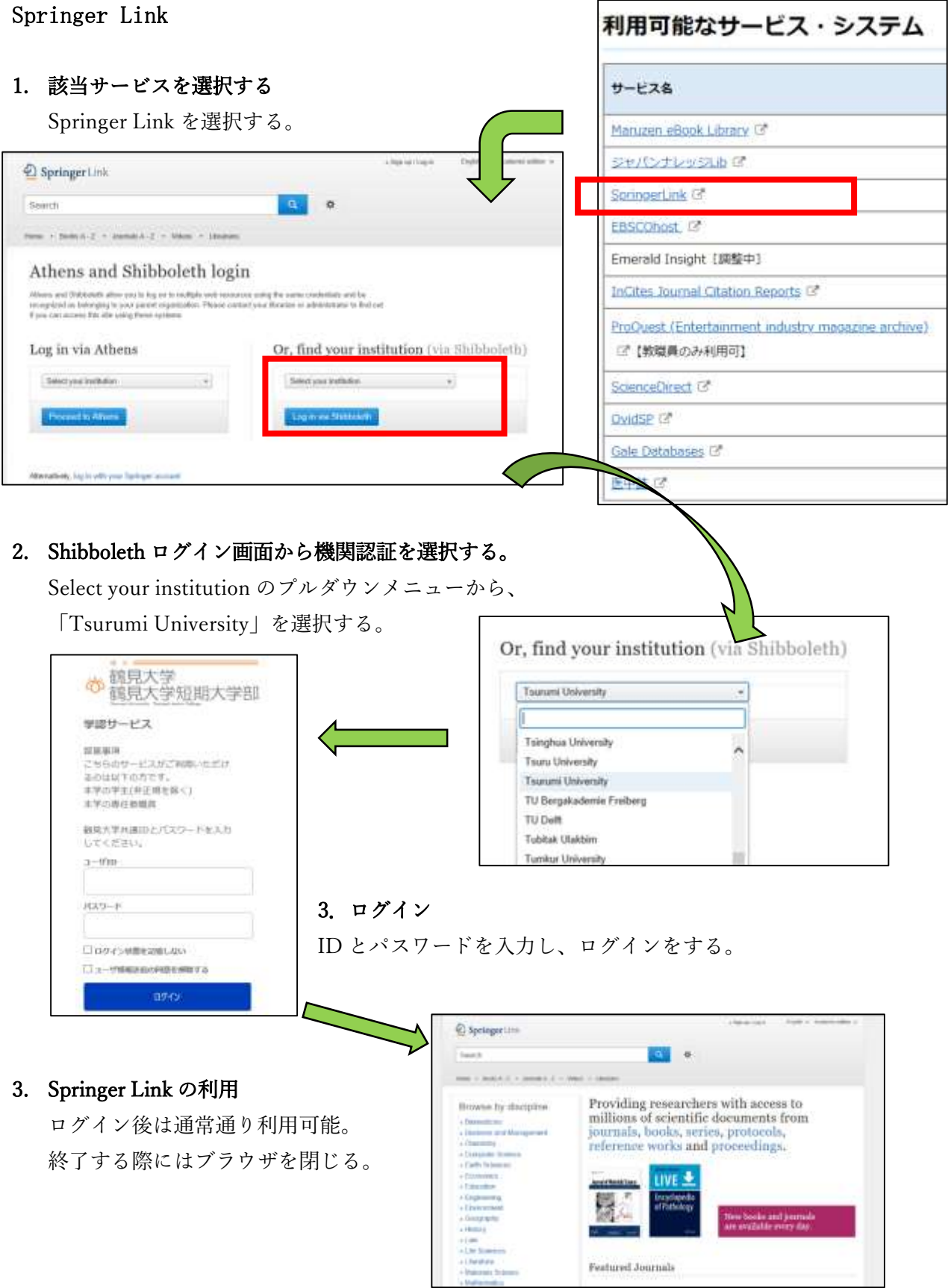